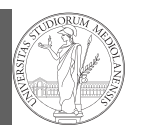

PyQB Monga Exception handling Iterators

### Mattia Monga

Dip. di Informatica Università degli Studi di Milano, Italia mattia.monga@unimi.it

### Academic year 2021/22, II semester

 $1_{\textcircled{\scriptsize 0}}$  2022 M. Monga. Creative Commons Attribuzione — Condividi allo stesso modo 4.0 Internazionale. http://creativecommons.org/licenses/by-sa/4.0/deed.it

## <span id="page-0-0"></span>Exceptions

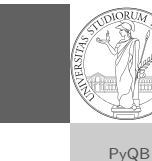

1

danger()

- Exceptions and Errors are object raised (or thrown) in the middle of an anomalous computation.
- Exceptions change the control flow: the control passes to t[he "closer"](mattia.monga@unimi.it) handler, if it exists: otherwise it aborts.

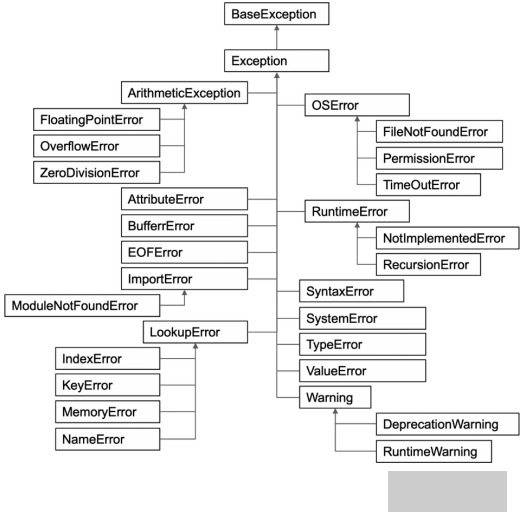

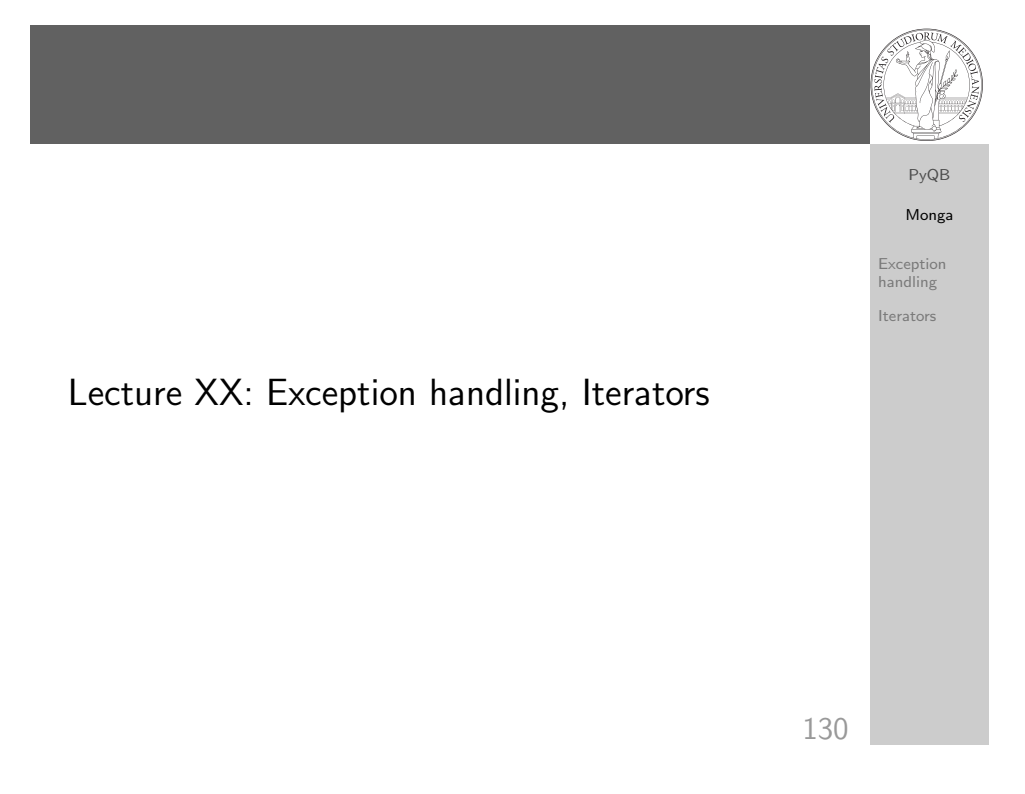

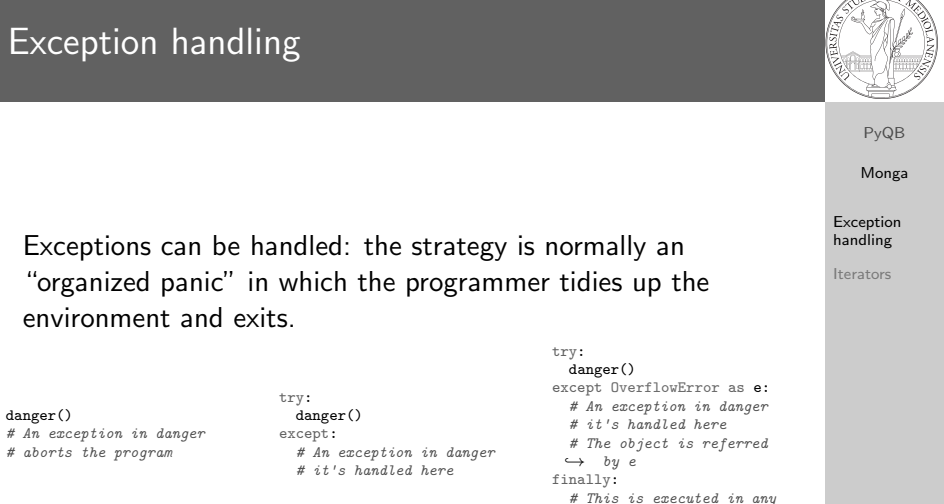

 $\leftrightarrow$  case

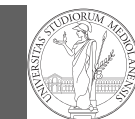

# PyQB Monga

Exception handling Iterators

### To explicitly raise an exception, use the raise statement

if something == WRONG: raise ValueError(f'The value {something} is wrong!')

### Assertions are a disciplined way to raise exceptions.

133

## Notable iterators

Built-in lists, tuples, ranges, sets, dicts are iterators.

- Numpy arrays
- Pandas Series and DataFrames

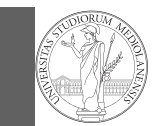

### PyQB [M](#page-0-0)onga

Exception [handli](#page-0-0)ng

Iterators

## **Iterators**

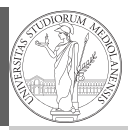

## PyQB Monga Exception handling

Iterators

Object can be iterable. Python defines the iterator protocol as:

- o iterator.\_\_iter\_() Return the iterator object itself. This is required to allow both containers and iterators to be used with the for and in statements.
- o iterator.\_\_next\_\_() Return the next item from the container. If there are no further items, raise the StopIteration exception.

134

Be careful: the default iteration is on column names (similar

to dicts, which iterate on keys).

Pandas DataFrame

- iterrows(): Iterate over the rows of a DataFrame as (index, Series) pairs. This converts the rows to Series objects, which can change the dtypes and has some performance implications.
- itertuples(): Iterate over the rows of a DataFrame as namedtuples of the values. This is a lot faster than iterrows(), and is in most cases preferable to use to iterate over the values of a DataFrame.

Iterating is slow: whenever possibile try to use vectorized operation or function application.

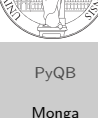

Monga Exception handling

Iterators

## Pandas function application

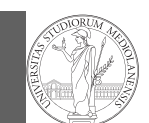

PyQB Monga Exception handling

Iterators

PyQB [M](#page-0-0)onga Exception [handli](#page-0-0)ng Iterators

137

### # apply the function to each column df.apply(lambda col: col.mean() + 3)

# apply the function to each row df.apply(lambda row: row + 3, axis=1)

Lecture XXI: Inheritance

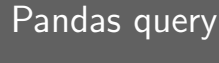

### df $[df['A A'] > 3]$

# equivalent to this (backticks because of the space) df.query('`A  $A$ ' > 3')

# query can also refer to the index  $df. query('index >= 15')$ 

# same as df $[15:]$ 

138

PyQB Monga Exception handling Iterators

### PyQB Monga Exception handling Iterators Destructuring a bound computation def approx\_euler(t: np.ndarray, f0: float, dfun: ,<sup>→</sup> Callable[[float], float]) -> np.ndarray: """Compute the Euler approximation of a function on  $\rightarrow$  times t, with derivative dfun.  $\bar{n}$   $\bar{n}$   $\bar{n}$  $res = np.zeros\_like(t)$  $res[0] = f0$ for i in range $(1, len(t))$ : res[i] =  $res[i-1] + (t[i]-t[i-1]) * dfun(res[i-1])$ return res

Since we approximate the solution of a differential equation  $p'=f(p,t)$ , we used the trick of writing dfun as a function of  $p$ : this is why we call it by passing a point of res (and not of pyt). This trick makes it possible to compute it together with res itself (given the initial condition).

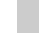

140

## Two things together

A good way to keep two things separate (thus they can be changed independently), but together is the object-oriented approach: a class is a small world in which several computations are bound together, they share data and can depend one on each other.

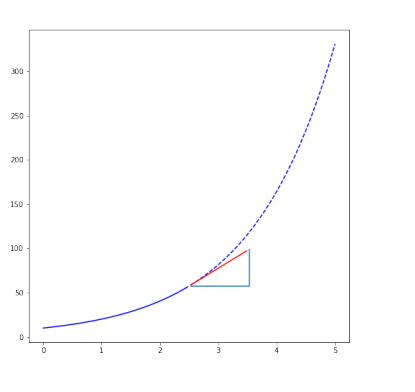

How to use it

time =  $npu$ . linspace(0, 5, 100)

 $solver = EulerSolver(lambda p, t: 0.7*p)$ solver.set\_initial\_condition(10) euler = solver.solve(time)

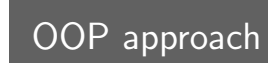

PyQB Monga Exception handling Iterators

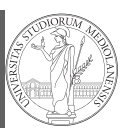

### PyQB Monga Exception handling Iterators 142 class EulerSolver: """An EulerSolver object computes the Euler approximation of a differential equation  $\rightarrow$   $p' = f(p, t)$ . Create it by giving the f function, then set the initial condition P0. The approximate solution on a given time span is computed by the method solve.  $" "$ " def \_\_init\_\_(self, f: Callable[[float, float], float]):  $self.f = f$ def set\_initial\_condition(self, P0: float):  $self.P0 = PO$ def solve(self, time: np.ndarray) -> np.ndarray: """Compute p for t values over time."""  $self.t = time$ self.p = np.zeros\_like(self.t)  $#$  .... def \_diff(self, i: int) -> float:  $\overline{u}$ ""Compute the differential increment at time of index i.""" assert  $i \ge 0$  $#$  ...

PyQB Monga Exception handling Iterators

## What we have gained

Conceptual steps are separated (but kept together by the class). We can decide to change one of them independently. Object-oriented programming has a feature to make this easy: inheritance

class RKSolver(EulerSolver):

def  $diff(self, i: int) \rightarrow float:$ """Compute the differential increment at time  $\rightarrow$  of index i."""

assert  $i \geq 0$ # use Runge-Kutta now!

# overridden functionality is available with #  $super()$ .  $diff(i)$ 

RKSolver inherits the methods of EulerSolver and it overrides the method \_diff.

141

PyQB [M](#page-0-0)onga Exception [handli](#page-0-0)ng Iterators

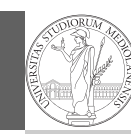

### PyQB Monga

If inheritance is done properly (unfortunately not trivial in many cases), the new class can be used wherever the old one was.  $solver = RKSolver(lambda p, t: 0.7*p)$ solver.set\_initial\_condition(10) rk = solver.solve(time)

<span id="page-4-0"></span>Overridden methods must be executable when the old ones were and their must produce at least the "same effects" (Liskov's principle).

Exception handling

Iterators

145